LMO-HU2 \_V03A

 **USB 2.0 MO UNIT**

# MO

LMO-H1340U2 LMO-H1340U2 W LMO-H648U2 W

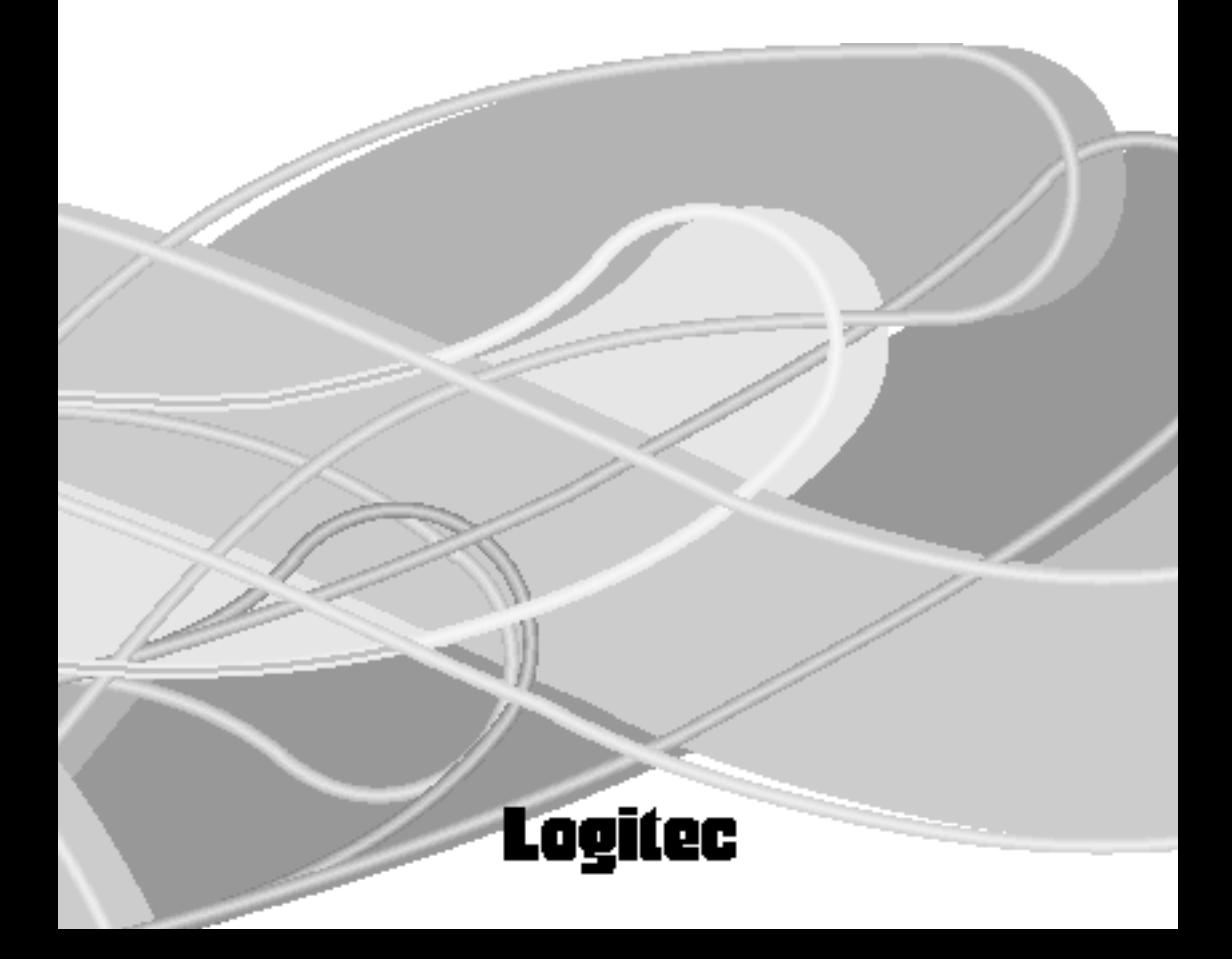

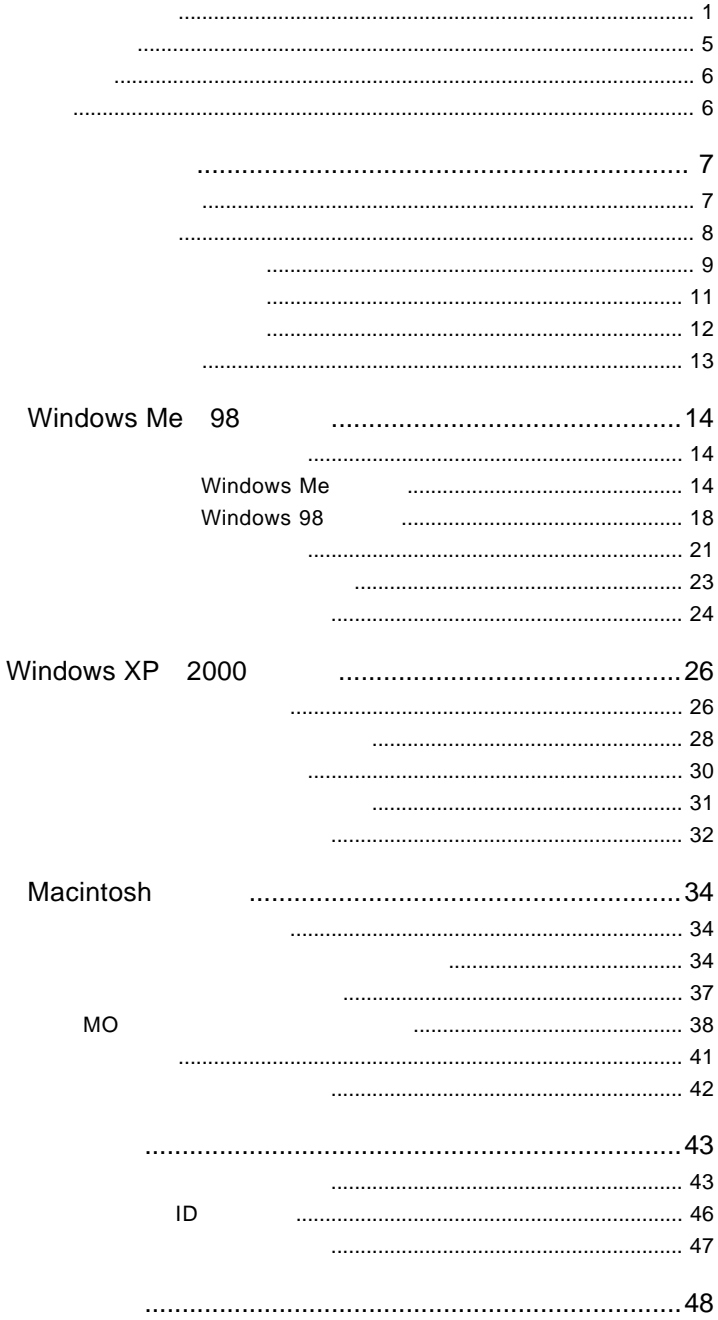

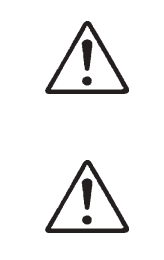

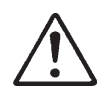

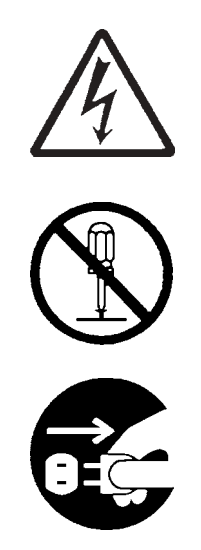

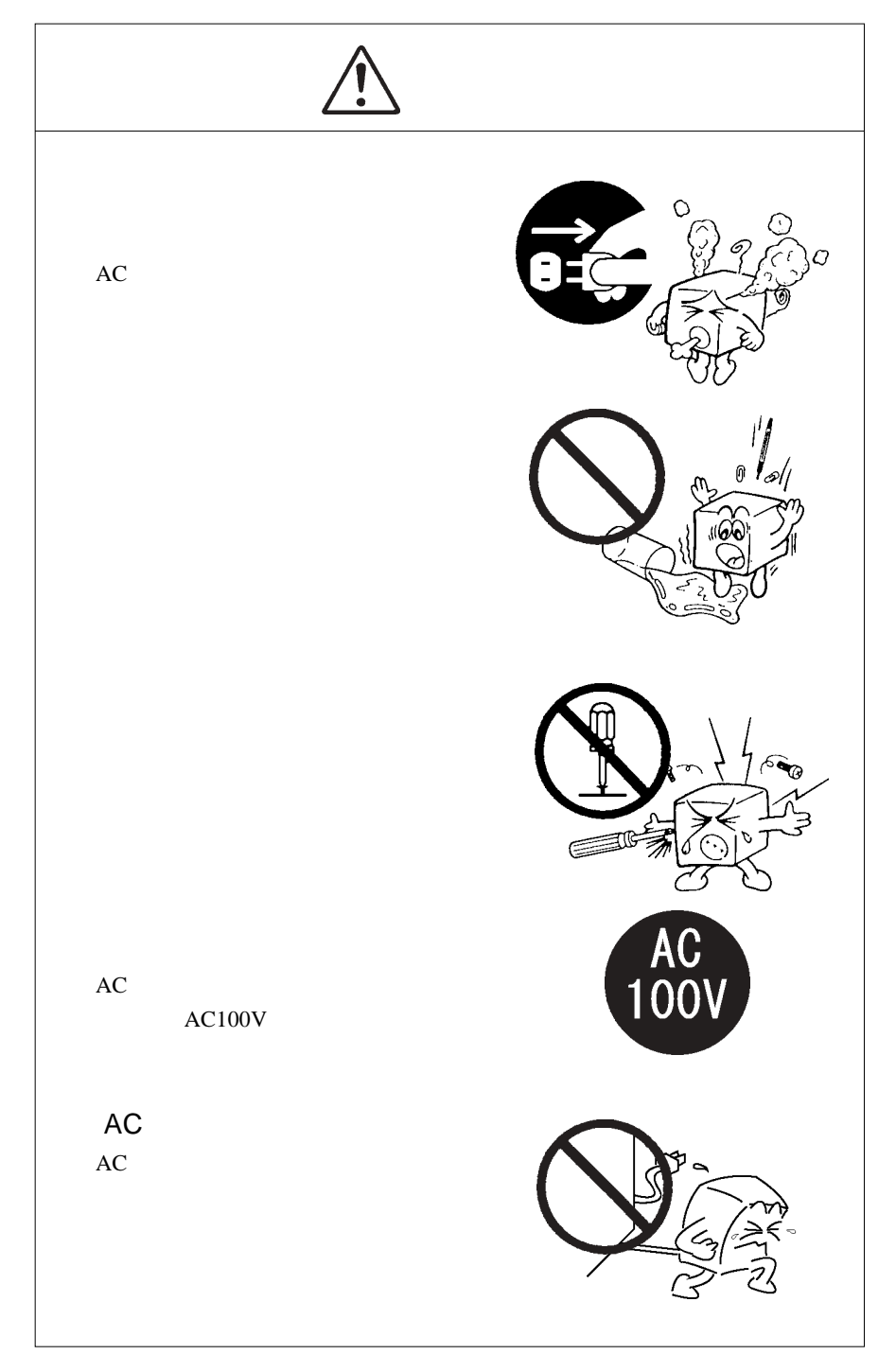

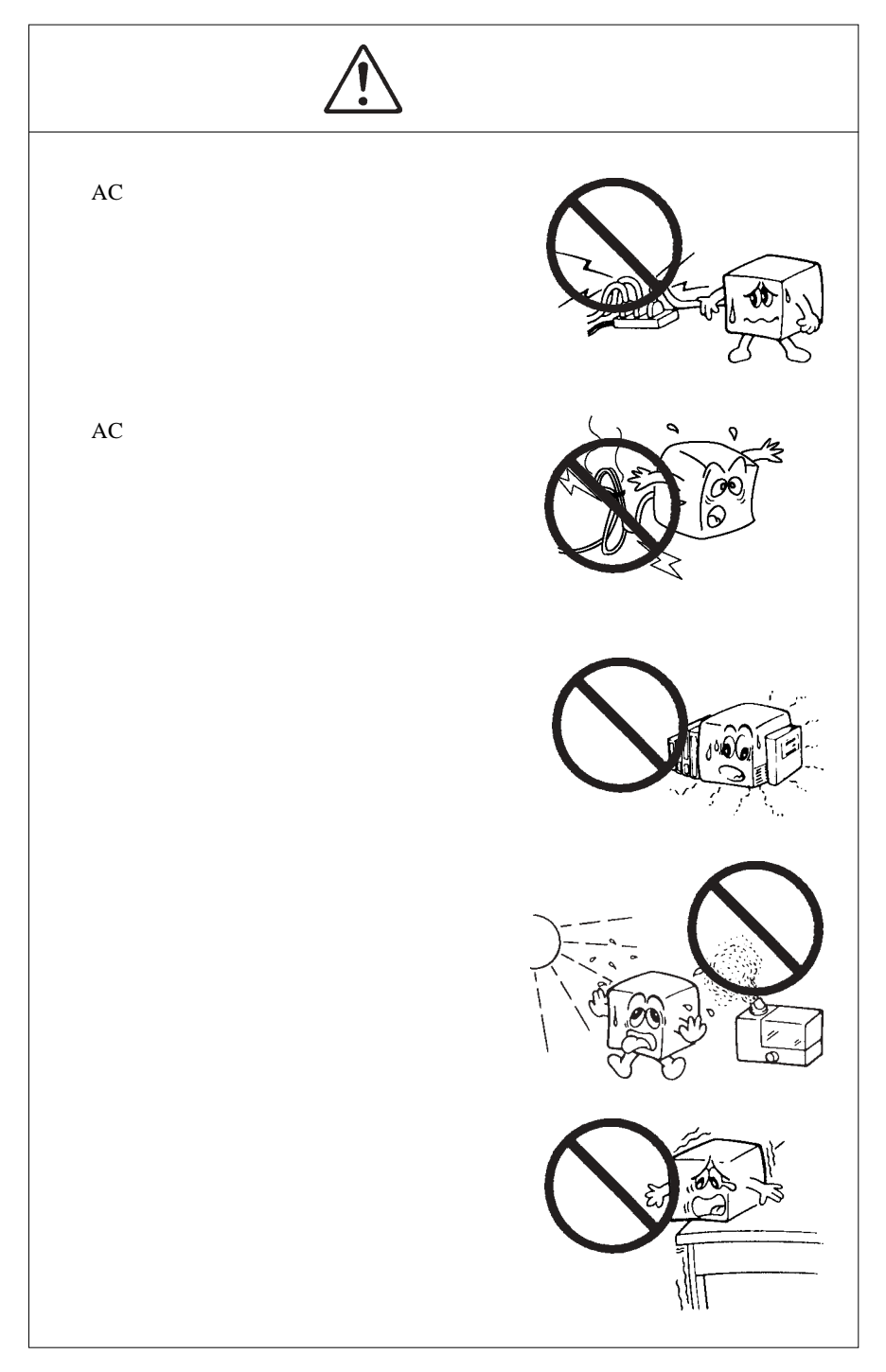

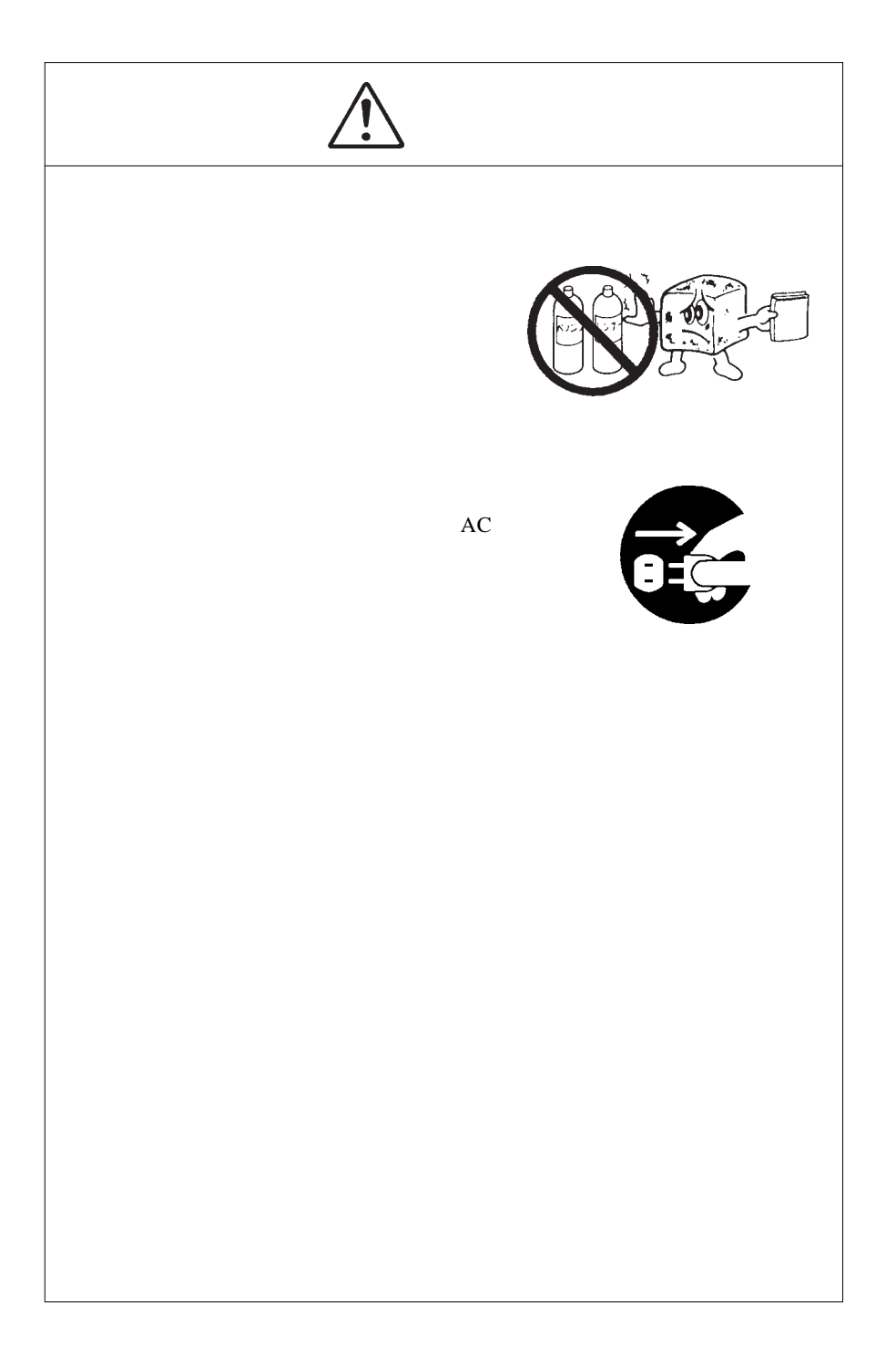

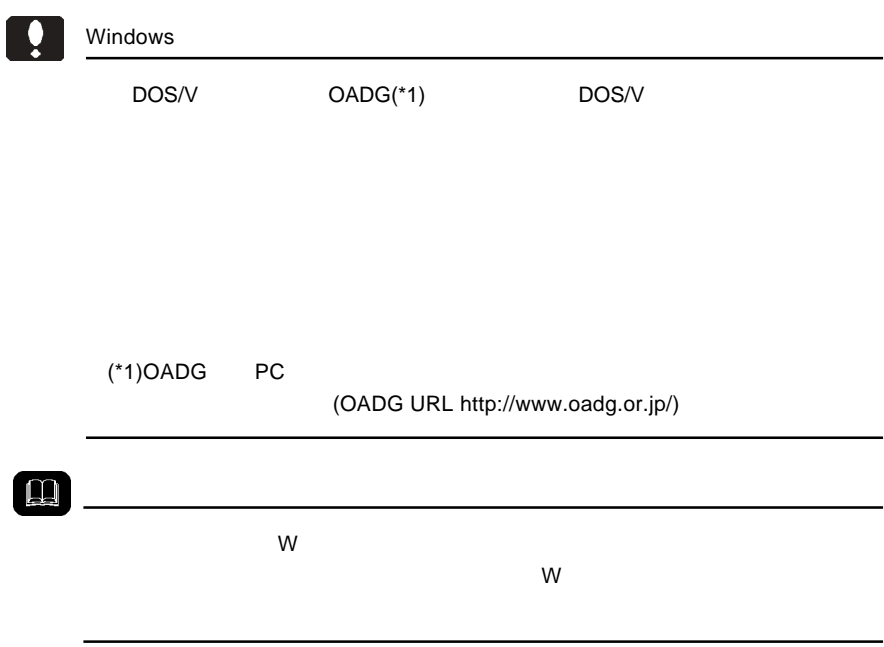

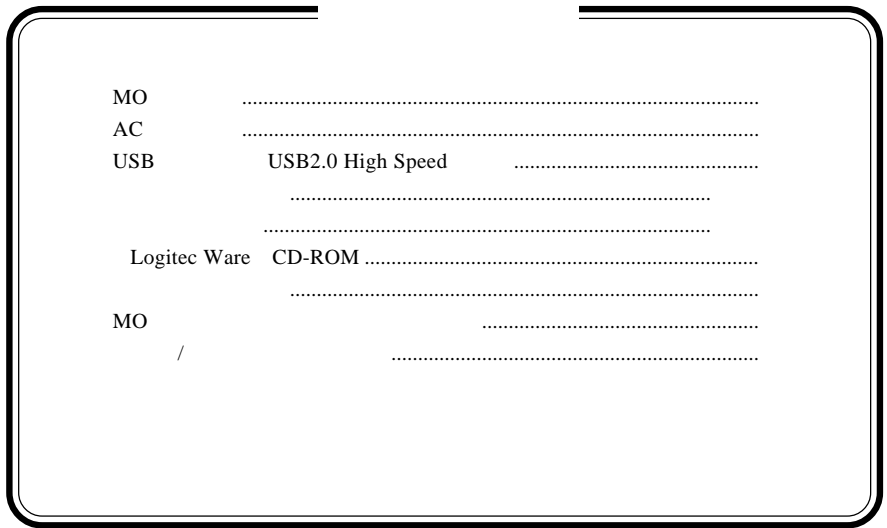

MS<sup>®</sup> Windows ® Microsoft Corporation Macintosh Mac OS

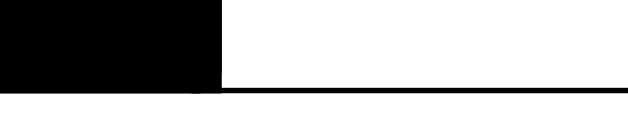

1.1 製品の特徴

USB 2.0/1.1 MO 480Mbps USB 2.0 High-Speed  $\text{USB } 1.1$  USB  $8MB$ 33mm 111mm 141mm USB  $\overline{C}$ MO  $\overline{a}$  $LMO-H1340U2$  1.3GBMO GIGAMO 1.3GB

 $AC$ 

USB 2.0 USB 2.0 USB 2.0  $USB<sub>2.0</sub>$ 

 $\leftarrow$ 

USB 1.1  $\qquad \qquad \qquad$  USB 2.0

#### USB 2.0 / 1.1

 $USB 2.0 / 1.1$ 

 $\overline{USB}$ 

High-Speed  $USB$  2.0

DOS/V

PC98-NX

iMac eMac Power Mac G5 Power Mac G4 Power Mac G4 Cube Power Macintosh G3 (Blue & White) iBook PowerBook G4 PowerBook FireWire PowerBook G3 BronzeKeyboard

# OS

USB 2.0 / 1.1

OS OS

 $\overline{\text{OS}}$ 

Windows XP Home Edition / Professional Windows Me Windows 98 (Second Edition Windows 2000 Professional

Mac OS 8.6 Mac OS 9.2.2 Mac OS  $X$  10.0.4

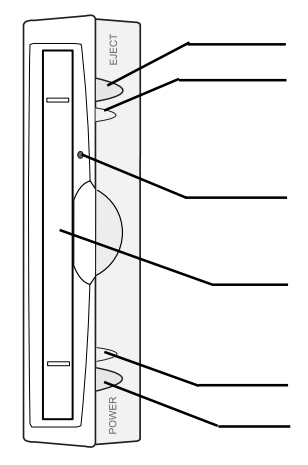

 $OS$  MO

MO

MO

 $MO$ 

ON CON

ON/OFF

- 9 -

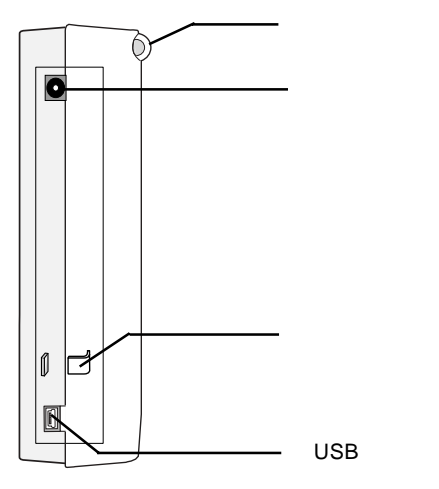

 $AC$   $AC$  $AC100V$ 

AC USB

USB mini- $\text{USB}$  USB

1

 $MO$ 

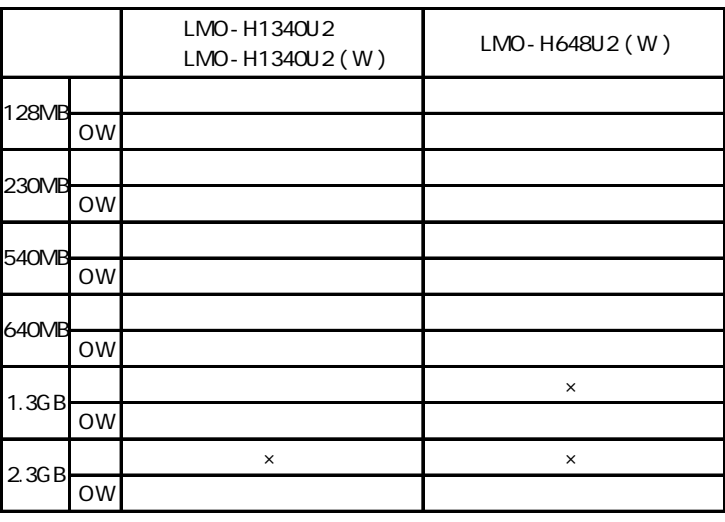

 $\mathsf{x}$  ×=

 $MO$ 

<u> !</u> ・他のMO ユニットとのデータ交換には、128MB MO メディアは使用しないでく 128MB MO  $\sim$  230MB  $MO$ 

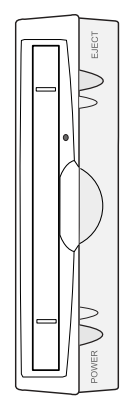

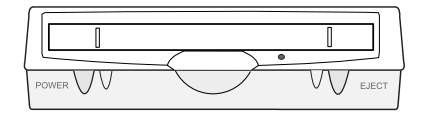

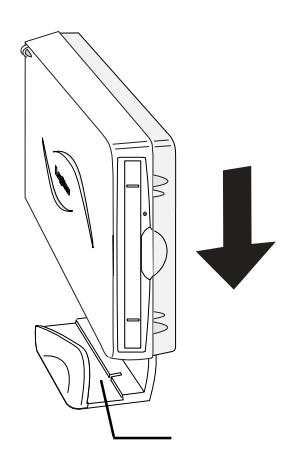

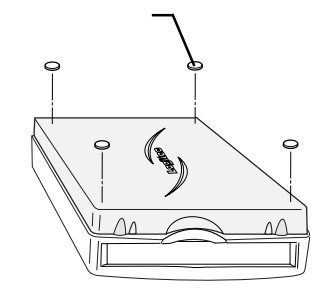

# USB 2.0

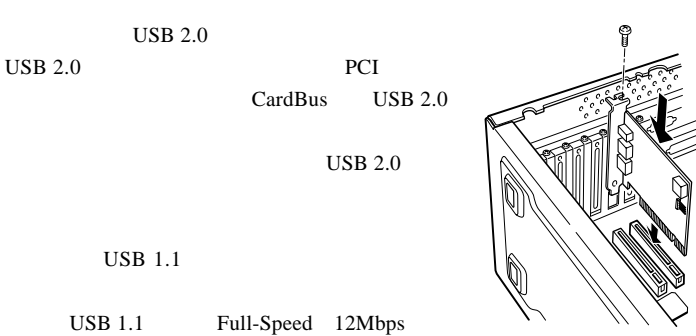

 $USB$  2.0

PCI USB 2.0

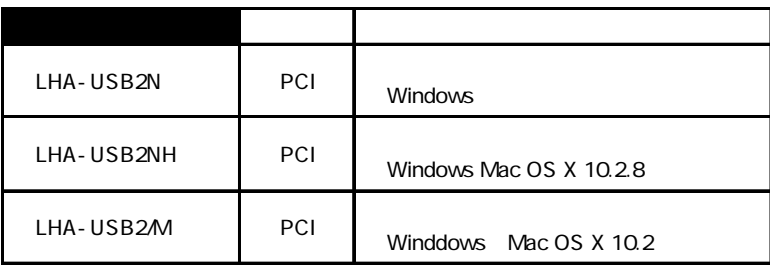

CardBus USB 2.0

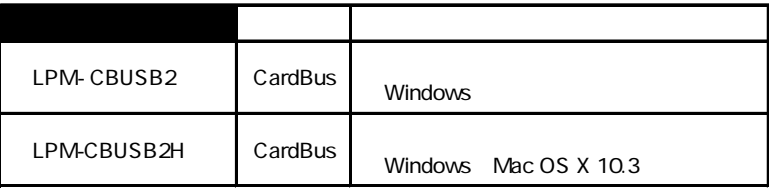

# Windows® Me 98

Windows Me 98 USB2.0 High -Speed USB  $2.0$  USB  $2.0$  $\text{USB } 1.1$  USB 1.1 Full-Speed 12Mbps

# Windows Me

Windows Me

2.1 接続とインストール

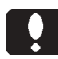

Windows Me

Windows Me LogitecWare CD-ROM CD-ROM

### Point

CD-ROM extensive contract that the extensive contract  $\sim$ 

#### Q:¥DRIVERS¥LGUSBBLK¥WIN98¥SETUSBMO.exe OK

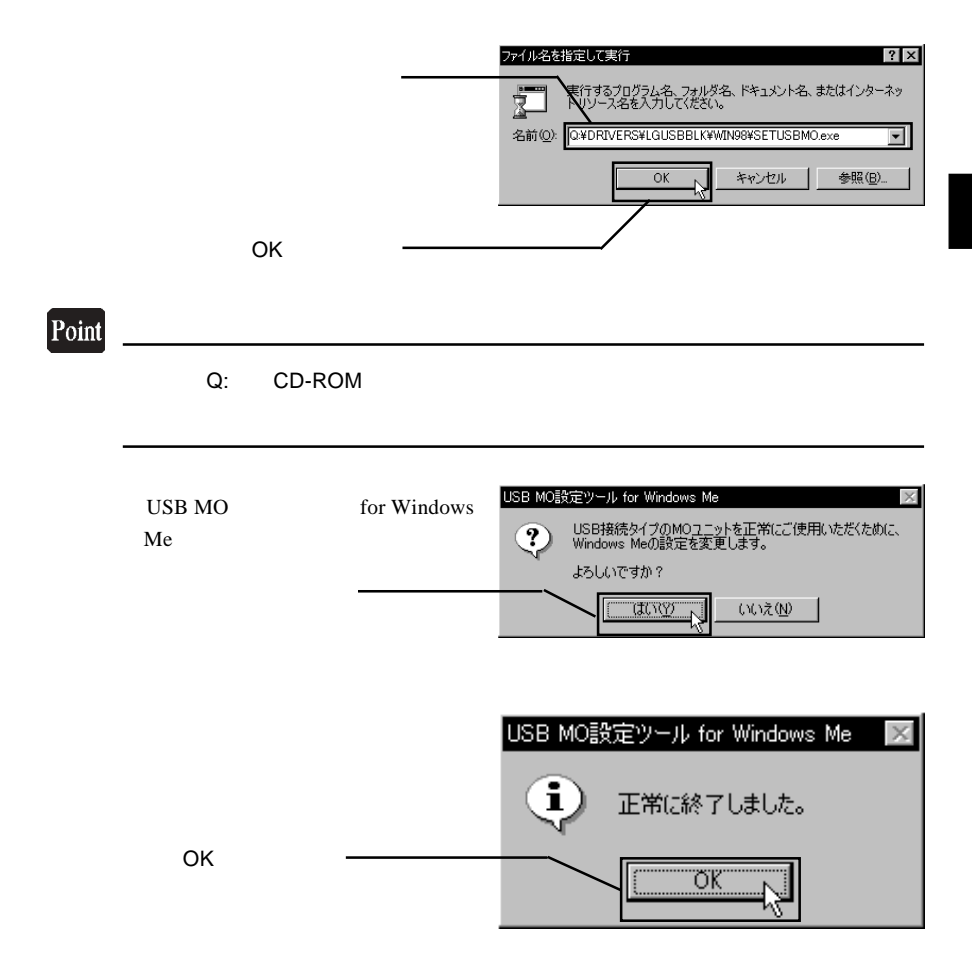

 $CD-ROM$ 

Windows Me

AC AC100V

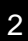

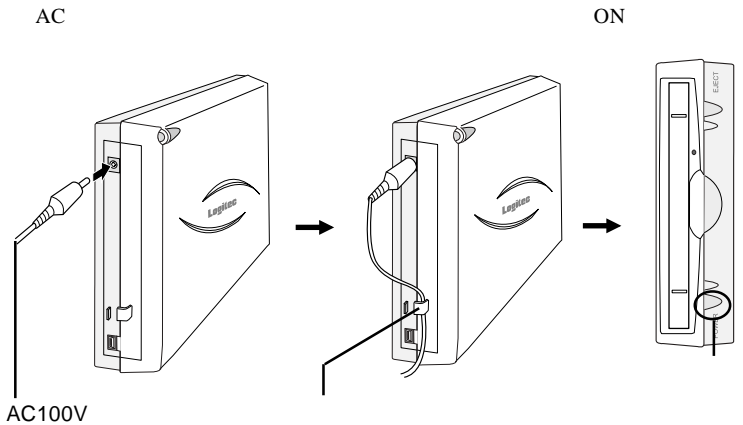

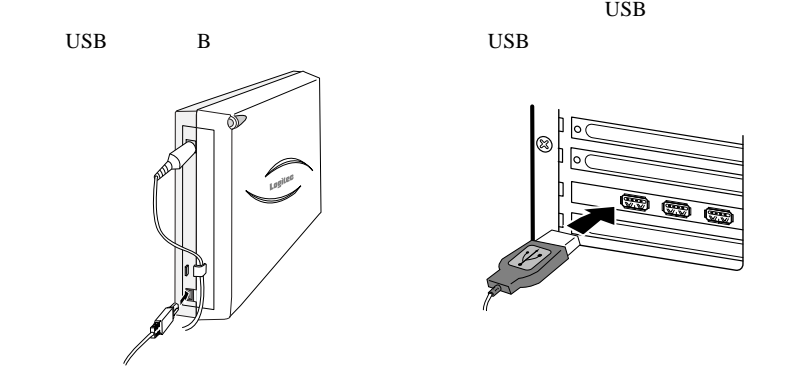

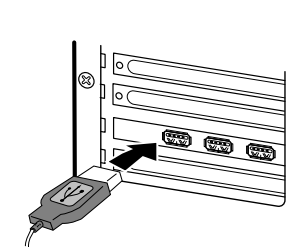

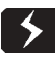

 $\begin{array}{rcl}\n\text{USB 2.0} \\
\text{USB 2.0} \\
\text{USB 2.0}\n\end{array}$  $\mathsf{USB}\ 2.0$  USB 2.0 USB 2.0  $\blacksquare$ 

USB 1.1  $\qquad \qquad$  USB 2.0

2

OLYMPUS MOS341x

 $\overline{\mathsf{USB}}$ 

 $\overline{\mathsf{USB}}$  and  $\overline{\mathsf{USB}}$  and  $\overline{\mathsf{USB}}$ 

 $/$ 

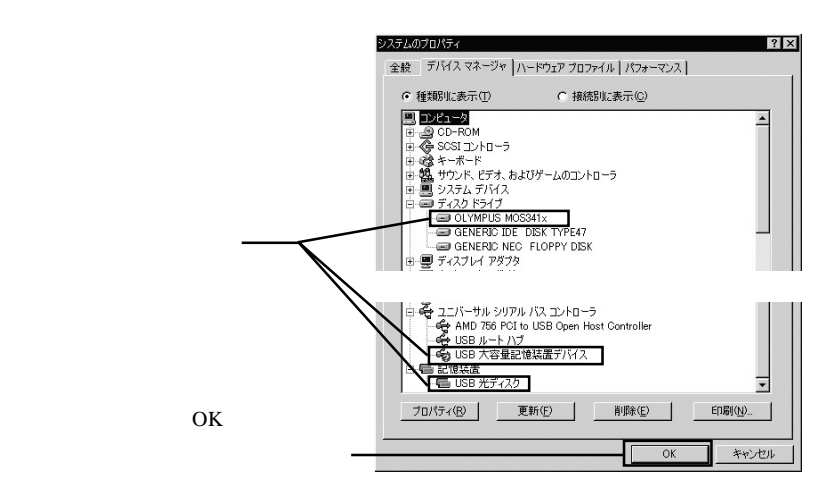

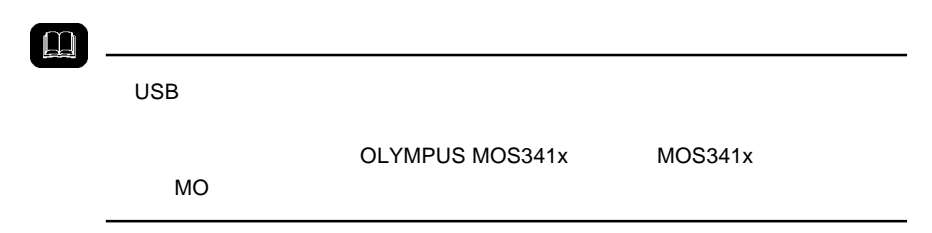

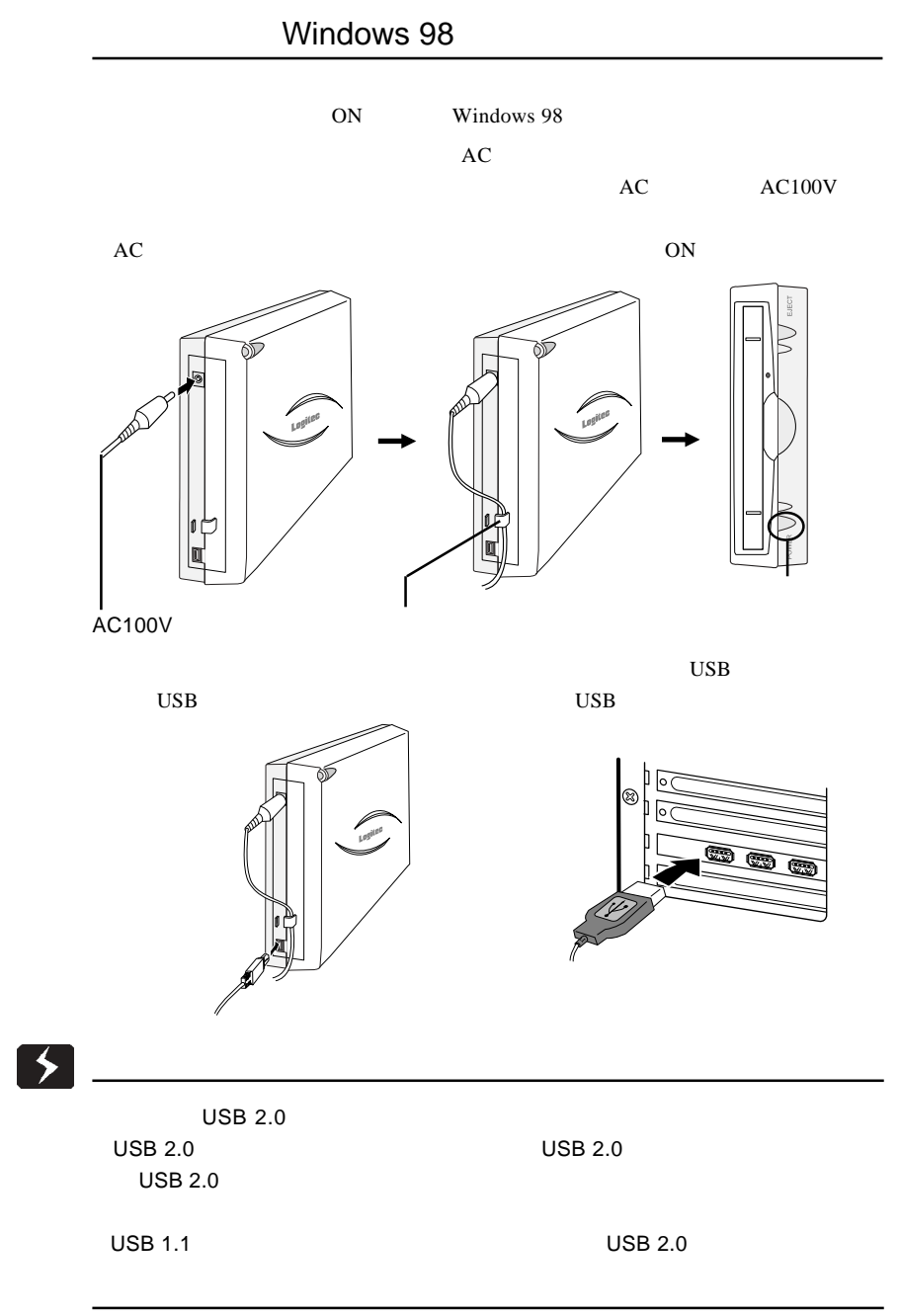

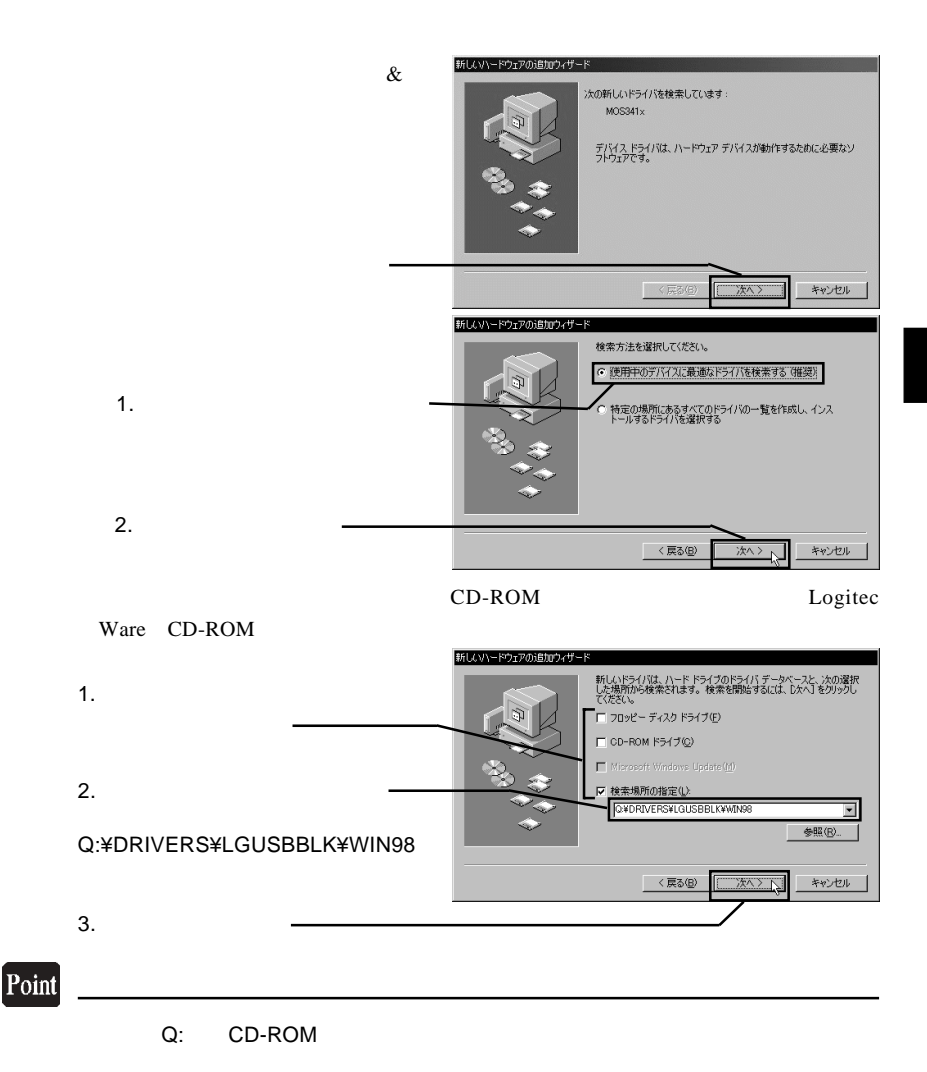

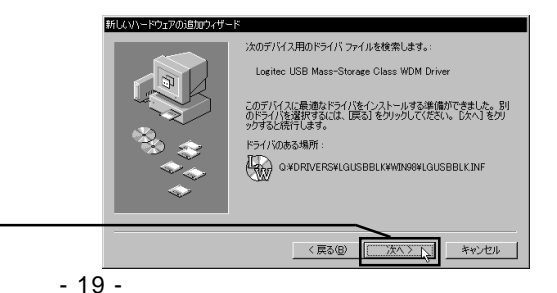

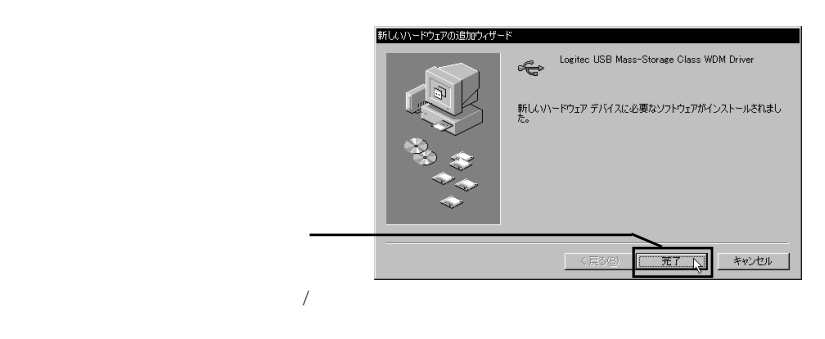

OLYMPUS MOS341x

 $3$ 

### Logitec USB Mass-Strage Class

Logitec USB Mass-

Miniport Driver

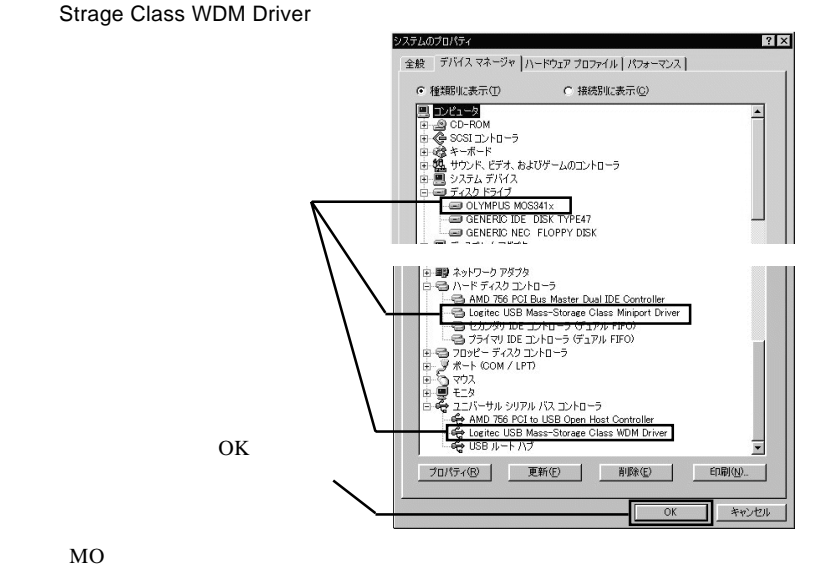

 $\Box$ 

OLYMPUS MOS341x MOS341x

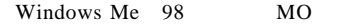

LogitecWare CD-ROM CD-ROM

 $1.$ 1回クリックして、選択状態にします。 品セットアップランチャーー ソフトウェア マニュアルの参照(M) Ē 퇔 豐裕 LogitecWa<br>I.T-56.17 73. フォルタミラ<br>ワール <br>補足説明の参照(B) Ð Ð ê ะ> มติเลขะ<br>เริ่มเลขะ セットアップの起動(E) 2. **2.**  $\frac{1}{100}$ 。<br>注)HD.MO.PD用です。それ以外では使用できません。 CDの参照(D) **開め**  $\blacksquare$ http://www.logitec.co.jp/

Point

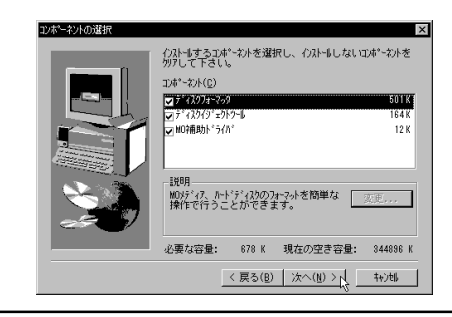

 $Logitec$ 

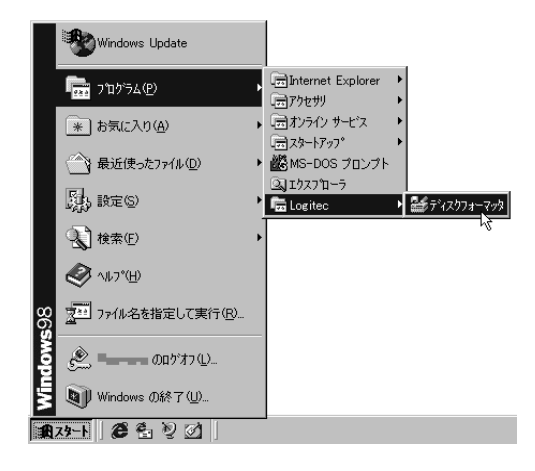

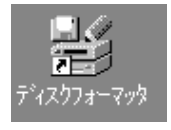

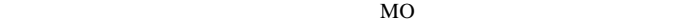

Windows Me 98

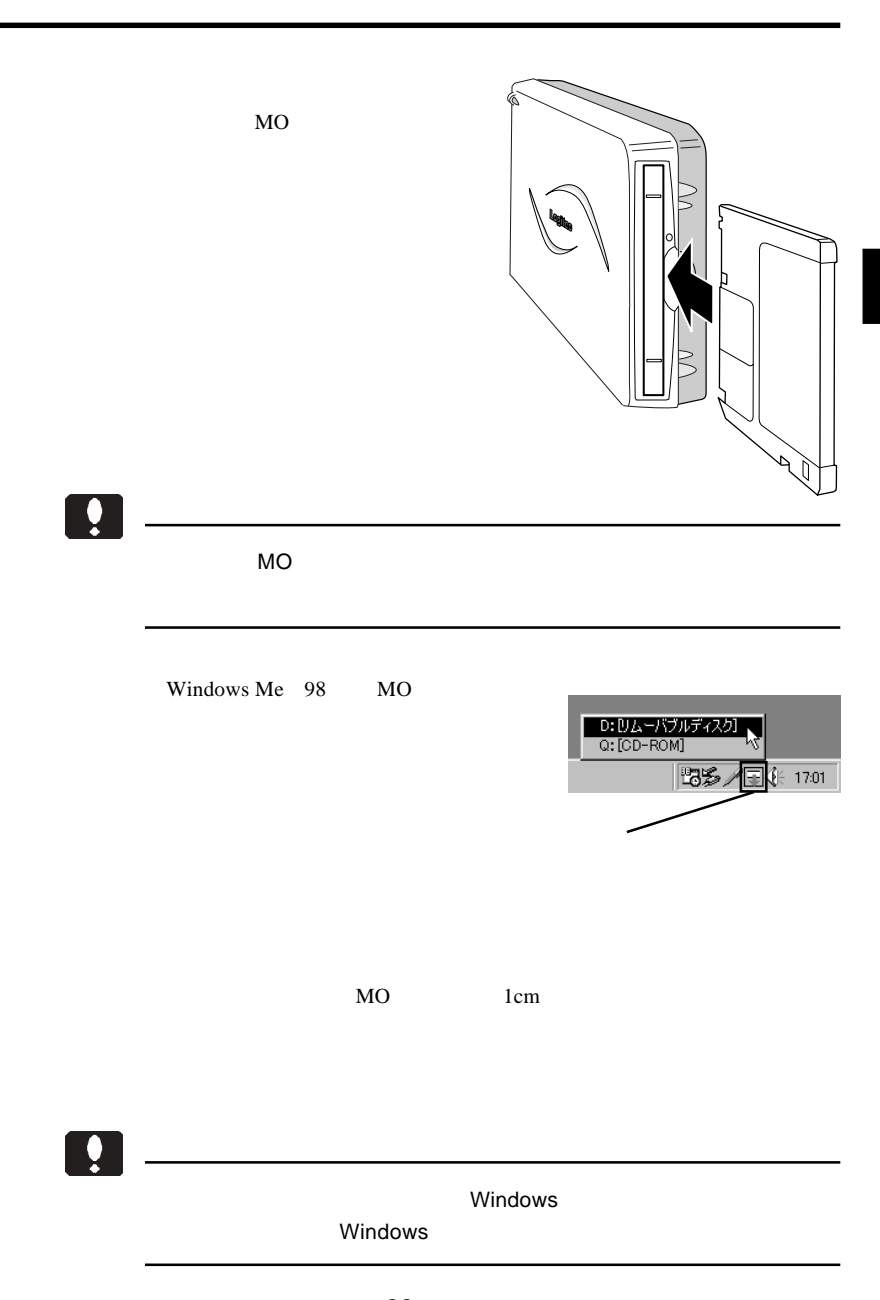

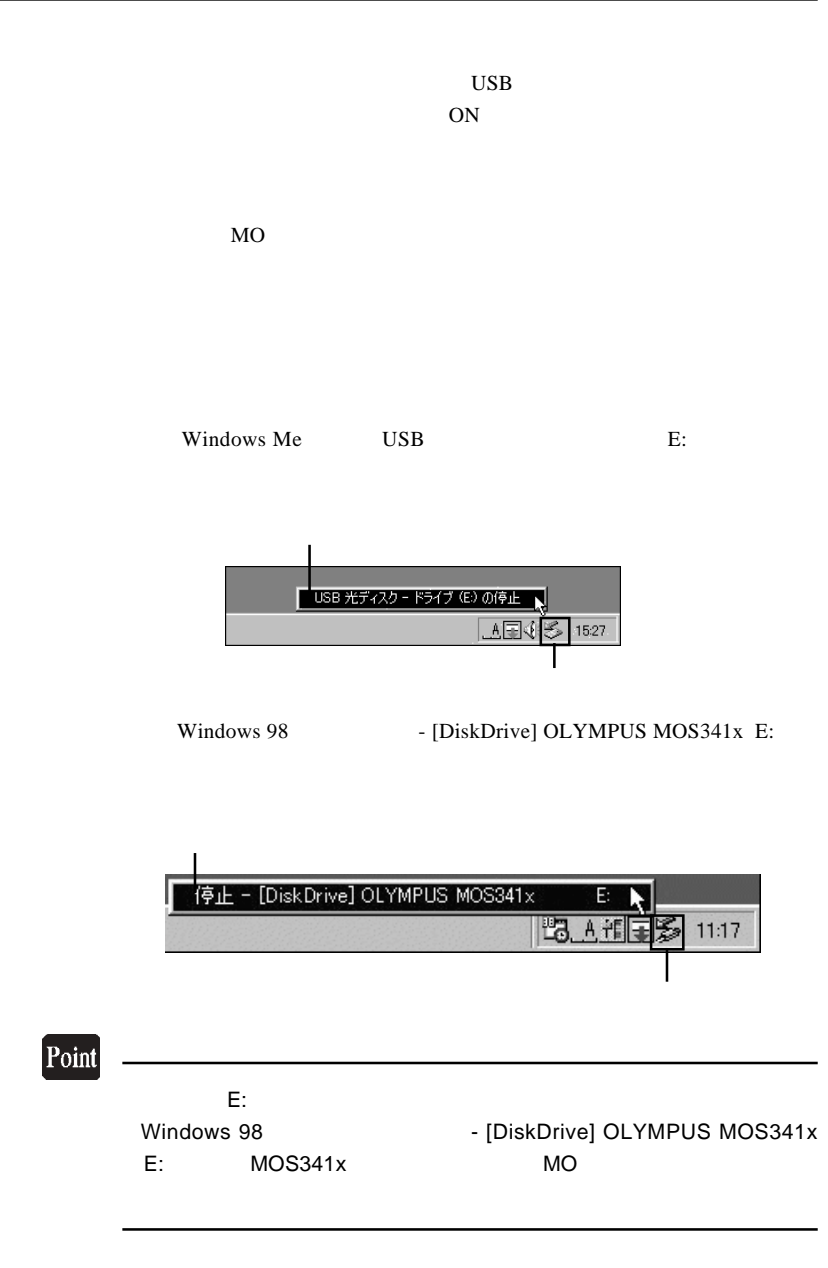

Windows Me では「'USB 光ディスク ' は安全に取り外すことができま

OK

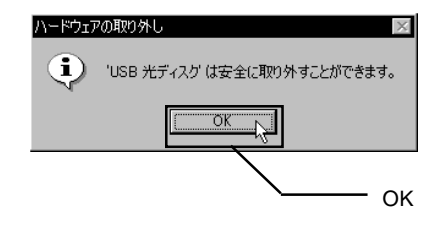

Windows 98

OK **OK** 

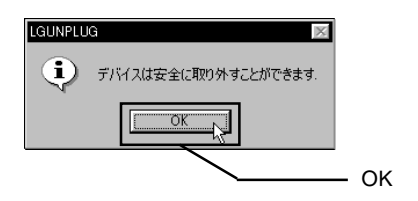

 $\begin{array}{lll} \text {USB} \qquad \qquad & \text {OFF} \qquad \quad AC \end{array}$ 

# Windows® XP 2000

Windows  $XP$  2000 USB2.0 High -Speed USB 2.0  $USB$  2.0  $\text{USB } 1.1$ USB 1.1 Full-Speed 12Mbps

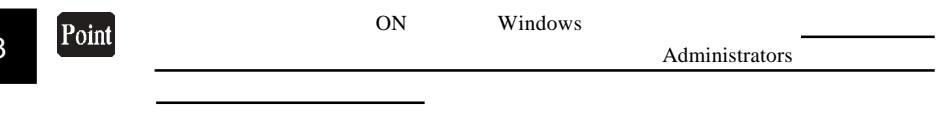

3.1 接続とインストール

 $AC$ 

AC AC100V

 $AC$  ON

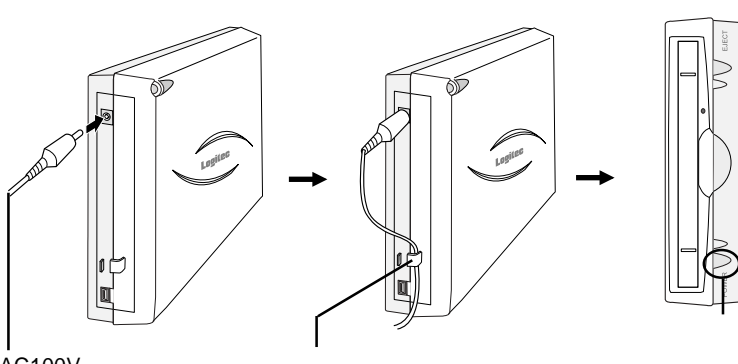

AC100V

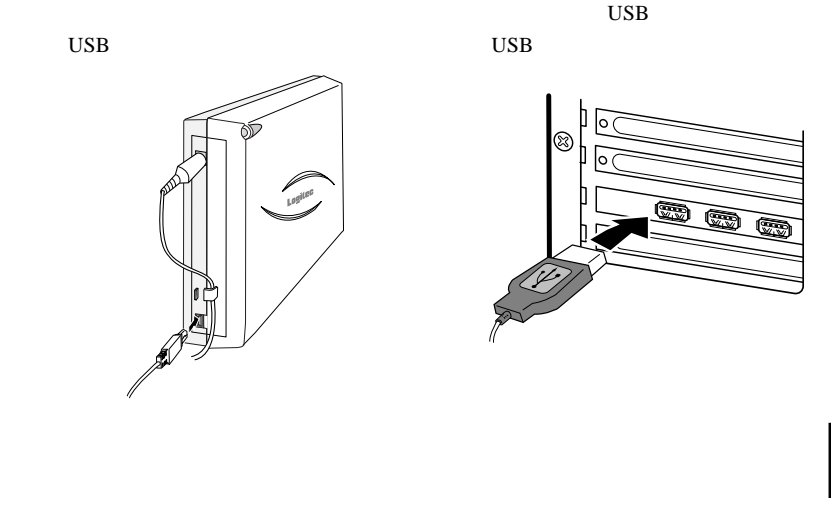

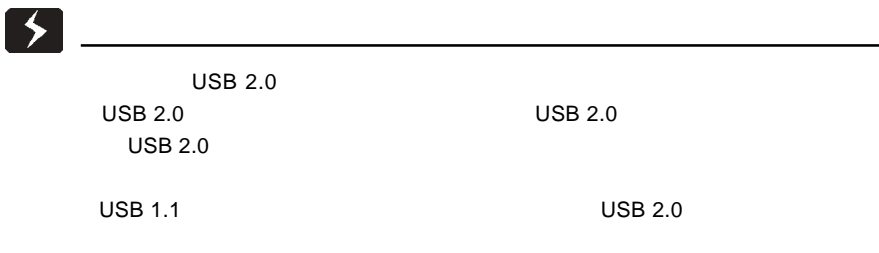

 $\&$ 

# Windows 2000

USB (Universal Serial Bus) USB  $\overline{C}$ 

OLYMPUS

MOS341x USB Device

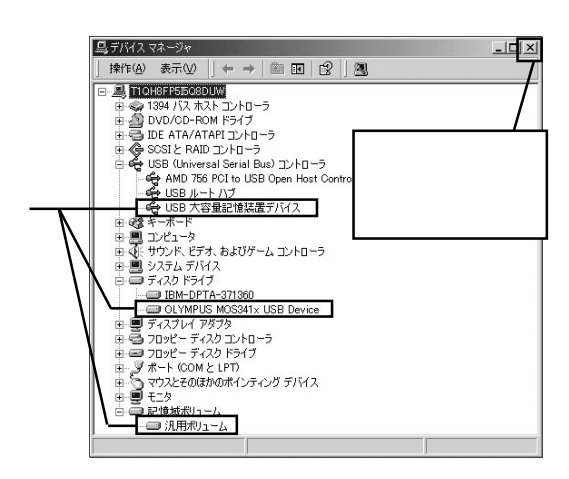

MO  $\overline{a}$ 

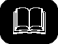

OLYMPUS MOS341x MOS341x

# Windows XP

USB (Universal Serial Bus)  $\overline{UBB}$ 

**USB Device** 

OLYMPUS MOS341x

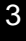

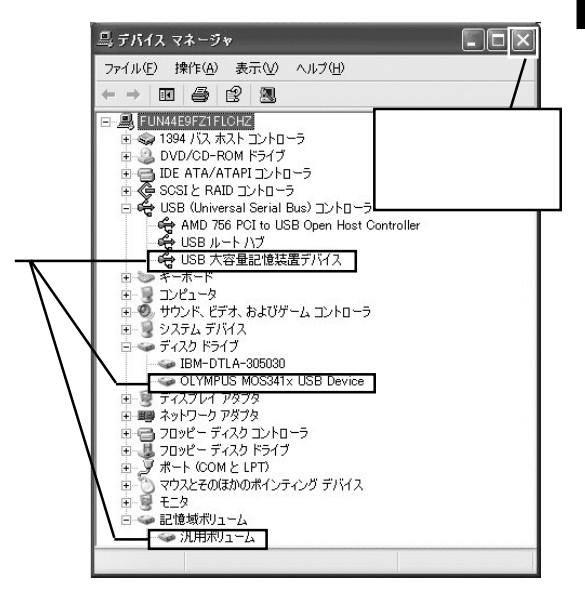

 $MO$ 

Щ

OLYMPUS MOS341x MOS341x

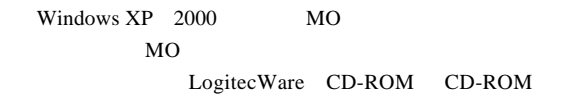

 $1.$ 

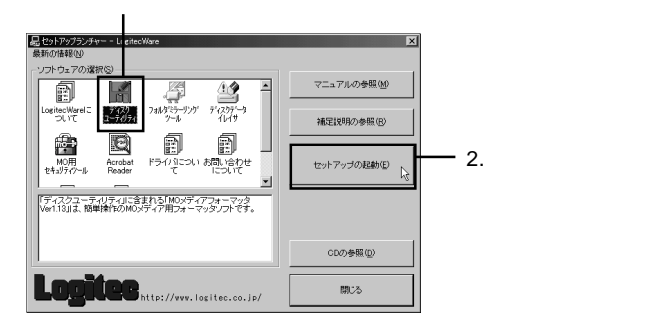

Logitec

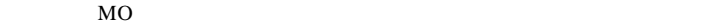

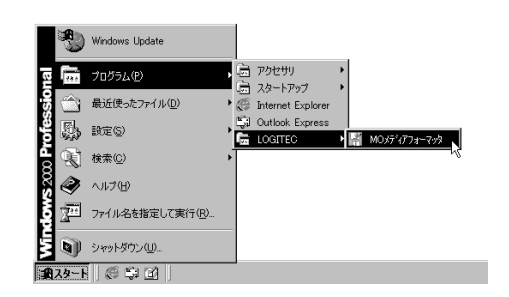

MO MO

Logitec Ware CD-ROM

Windows XP 2000

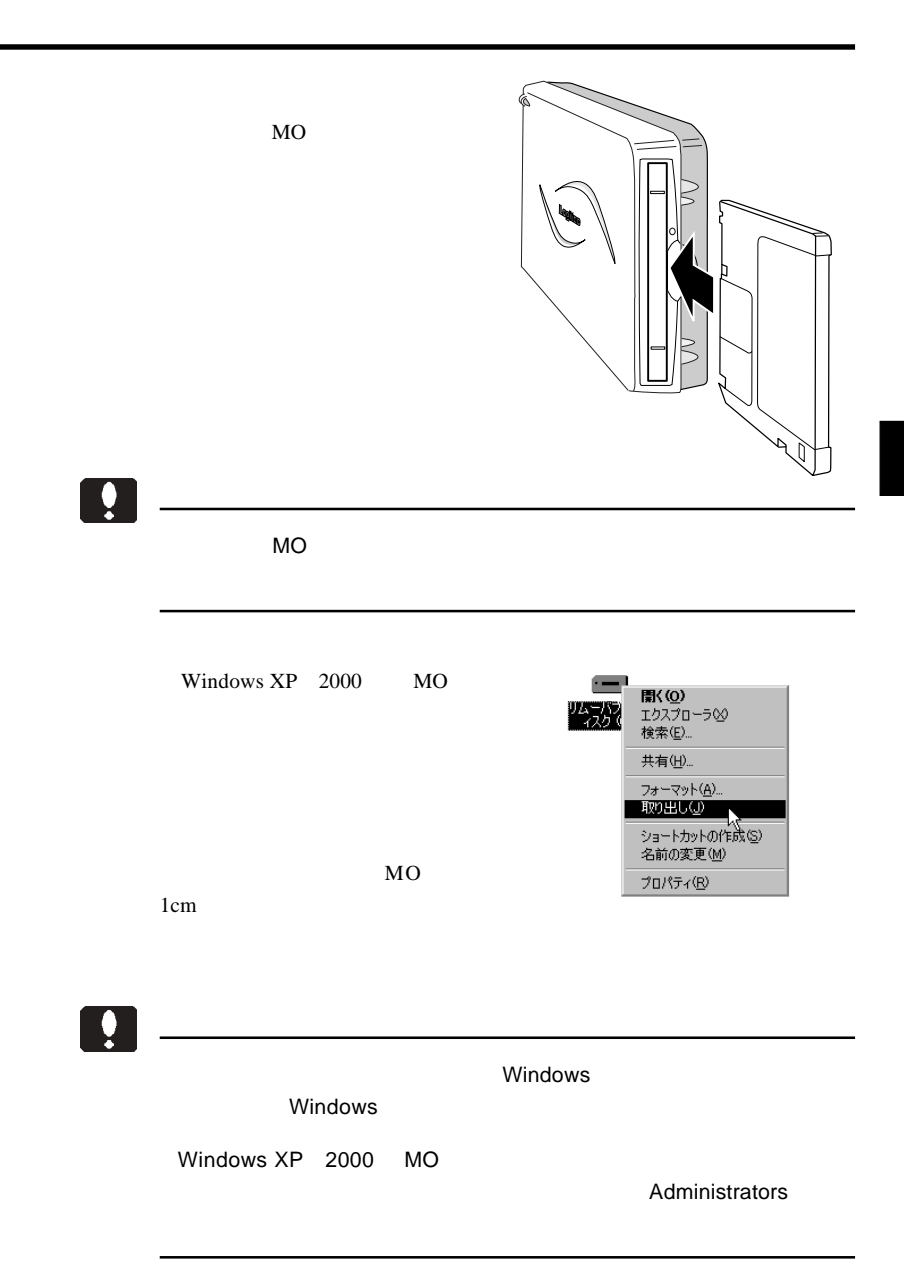

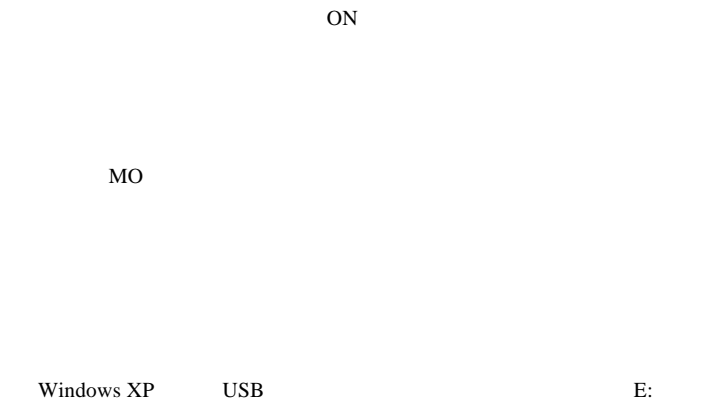

 $\text{USB}$ 

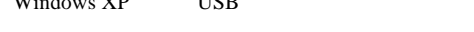

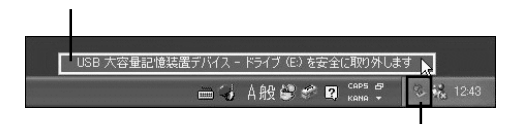

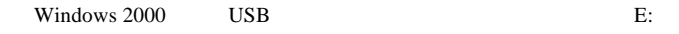

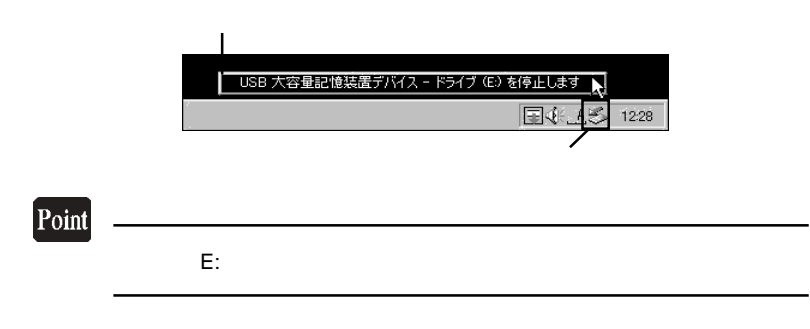

Windows XP  $\qquad$  'USB  $\qquad$  '

Windows 2000では、 'USB大容量記憶装置デバイス'は安全に取り外す

OK S

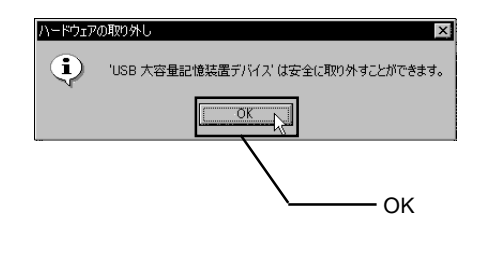

 $\begin{array}{lll} \text {USB} & \text {OFF} & \text {AC} \end{array}$ 

# Macintosh<sup>®</sup>

### Point

Mac OS X 10.0.4

 $4.1 < \alpha$ 

Mac OS  $9.2.2$ 

**Macintosh** 

Logitec Ware CD-ROM CD-ROM

CD-ROM

Drivers

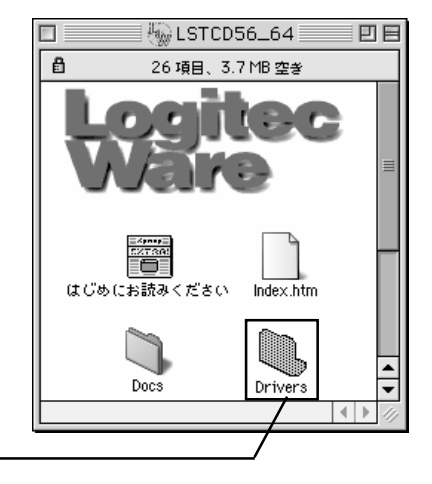

#### $LMO-HU2$

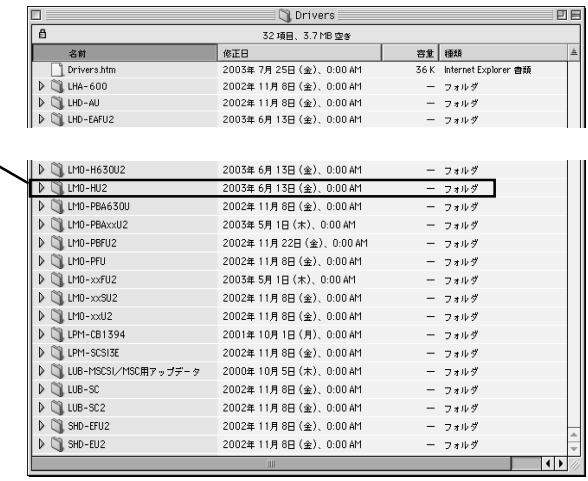

## LMO-HU2

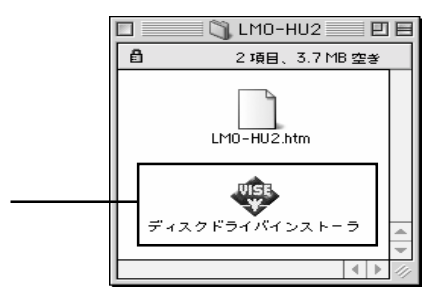

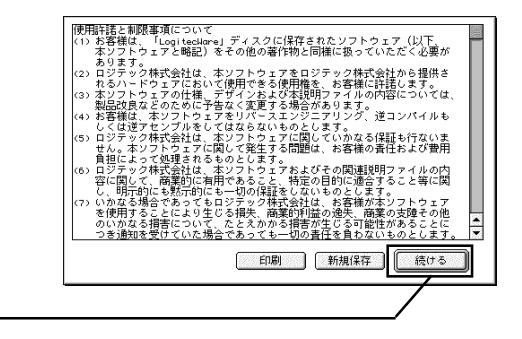

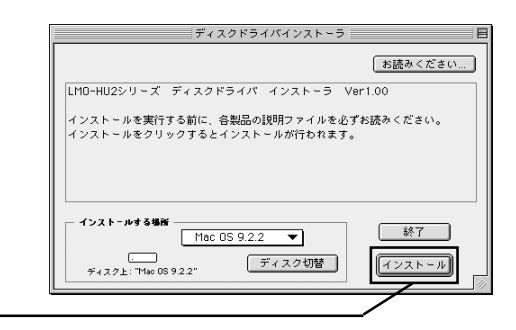

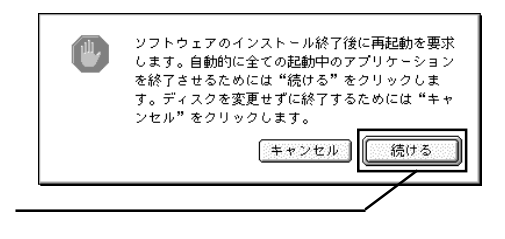

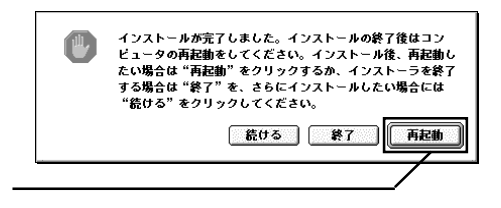

CD-ROM <sub>and</sub> the set of the set of the set of the set of the set of the set of the set of the set of the set of the set of the set of the set of the set of the set of the set of the set of the set of the set of the set of

Macintosh

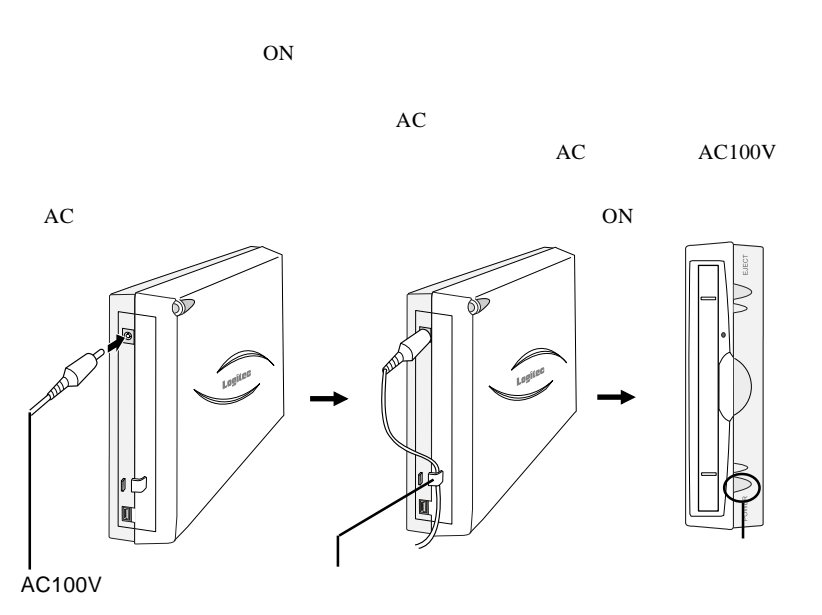

USB USB USB USB USB USB

AFER

した。本製品にフォーマットされた MO メディアをセットすると、デスクトップ

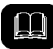

Mac OS X

# $MO$  and  $MO$

 $MO$ 

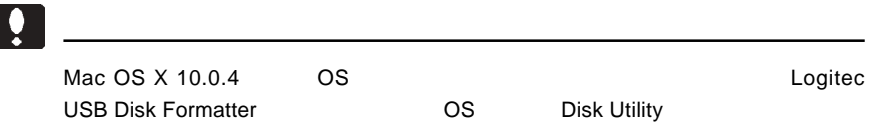

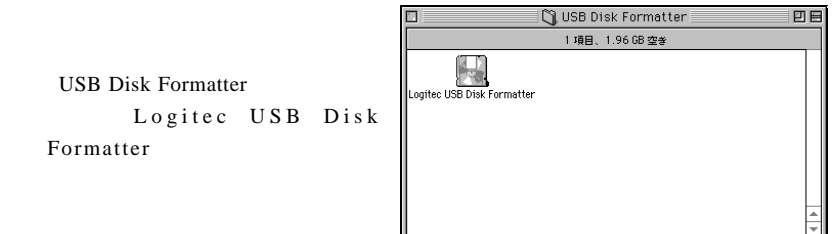

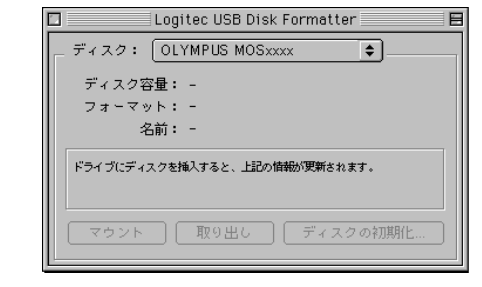

 $\overline{4}$ 

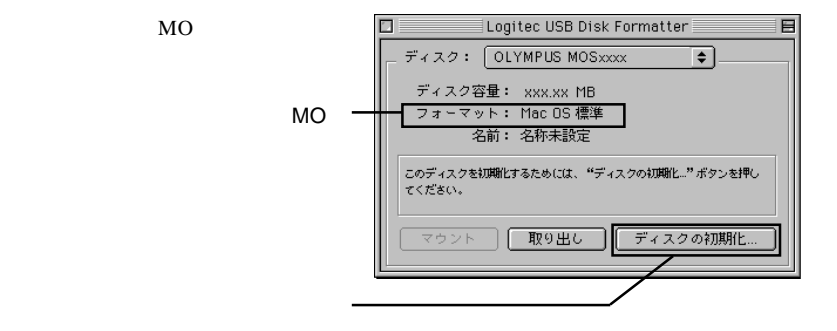

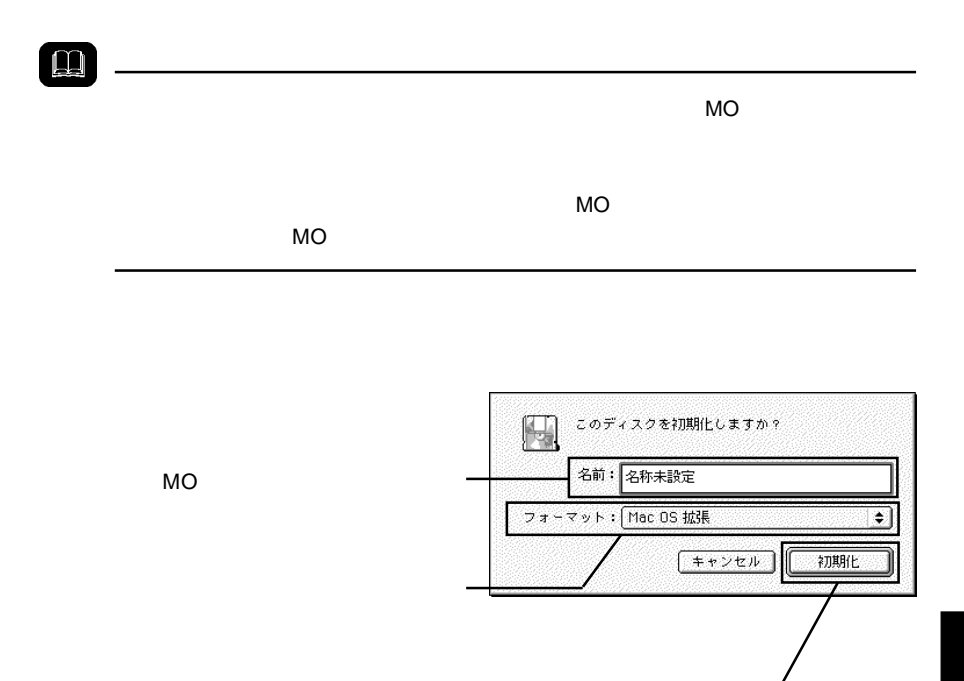

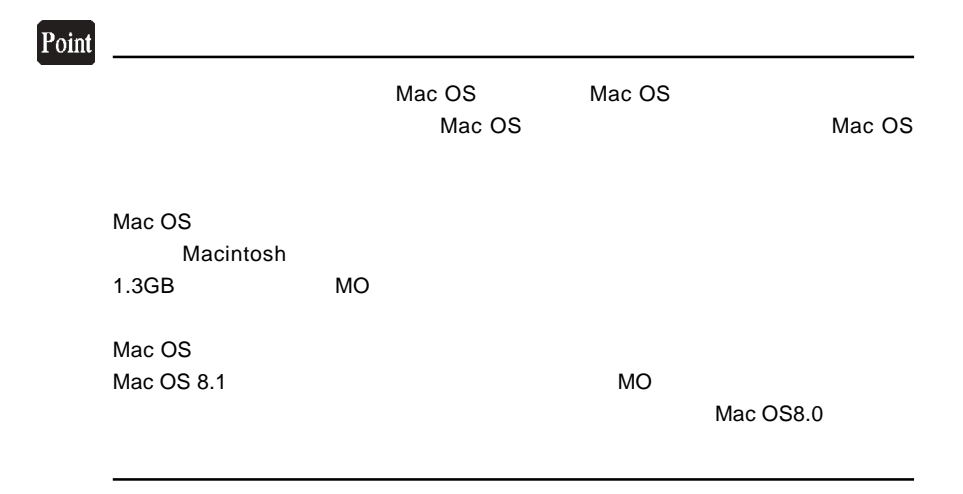

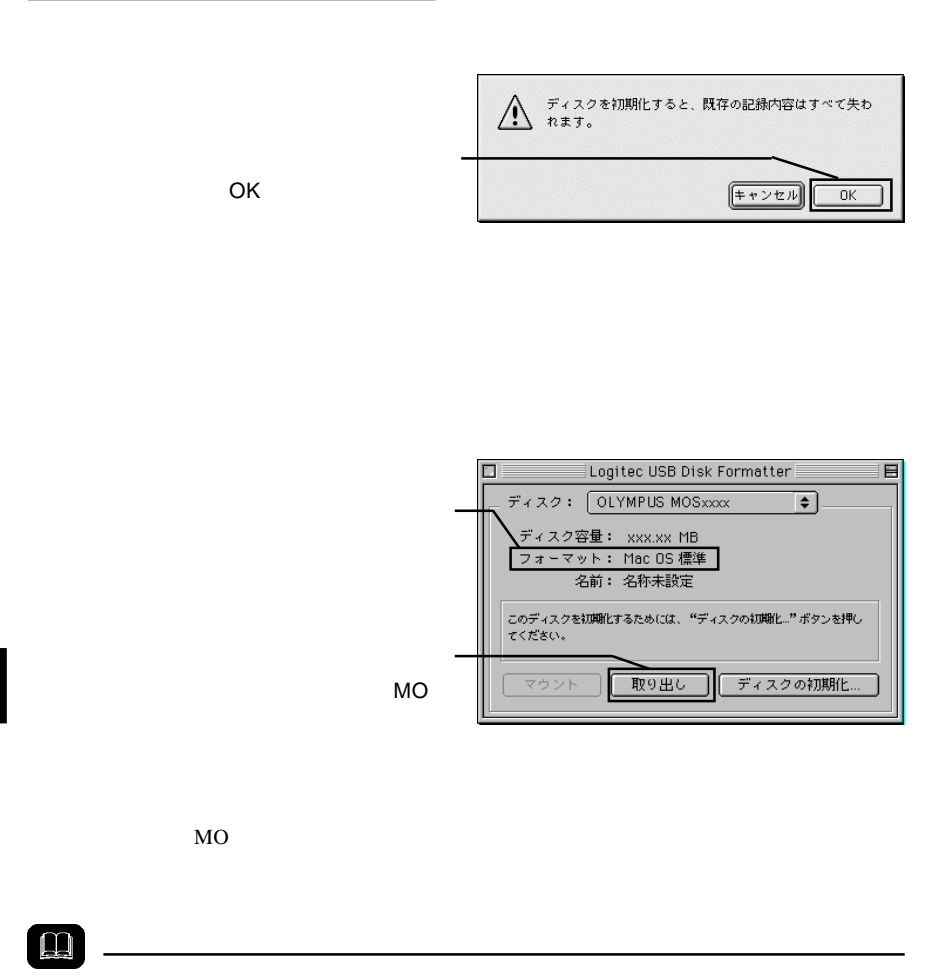

Macintosh

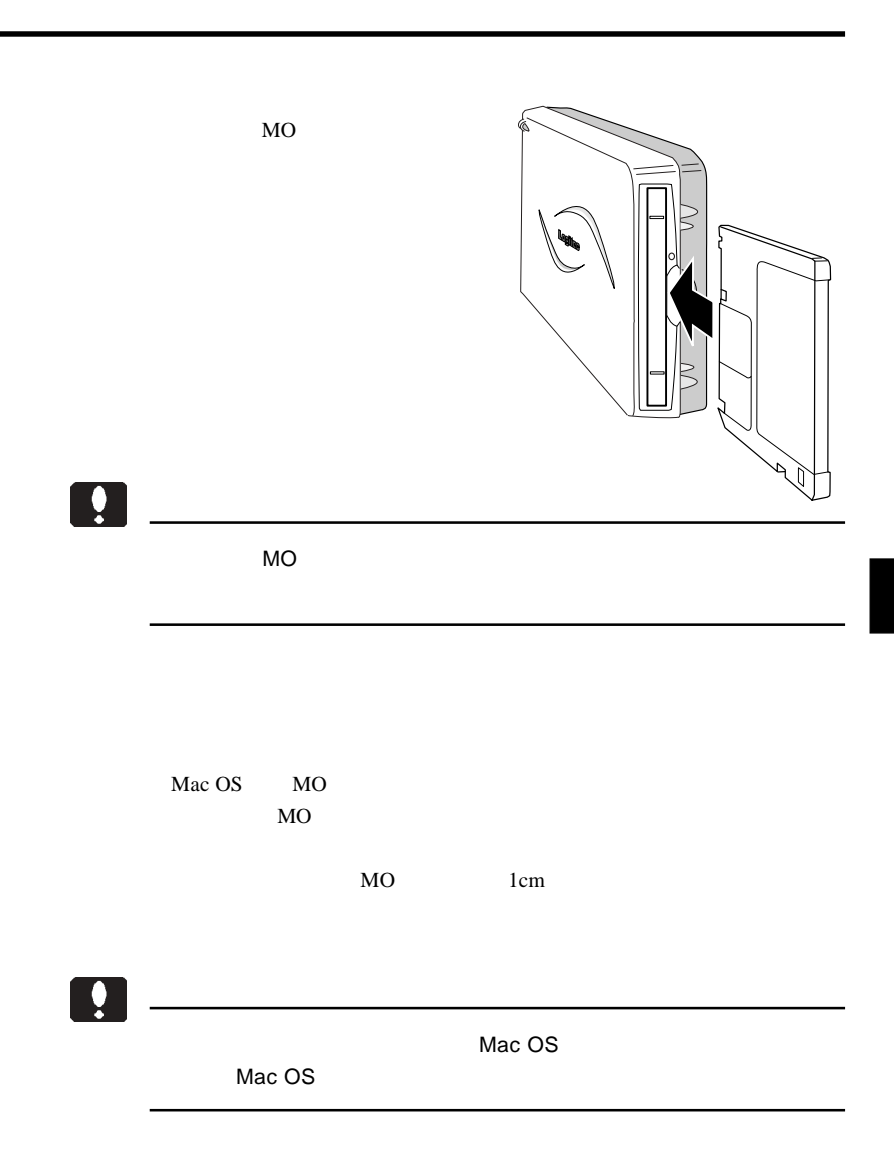

 $\text{USB}$  $ON$ 

 $MO$ 

 $MO$ 

USB QUEEN

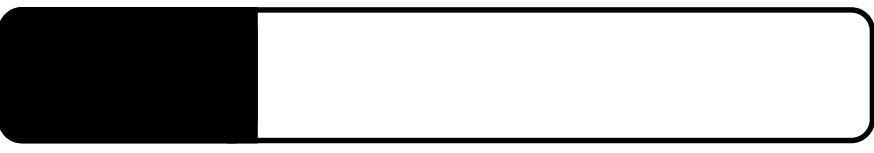

5.1 トラブルシューティング

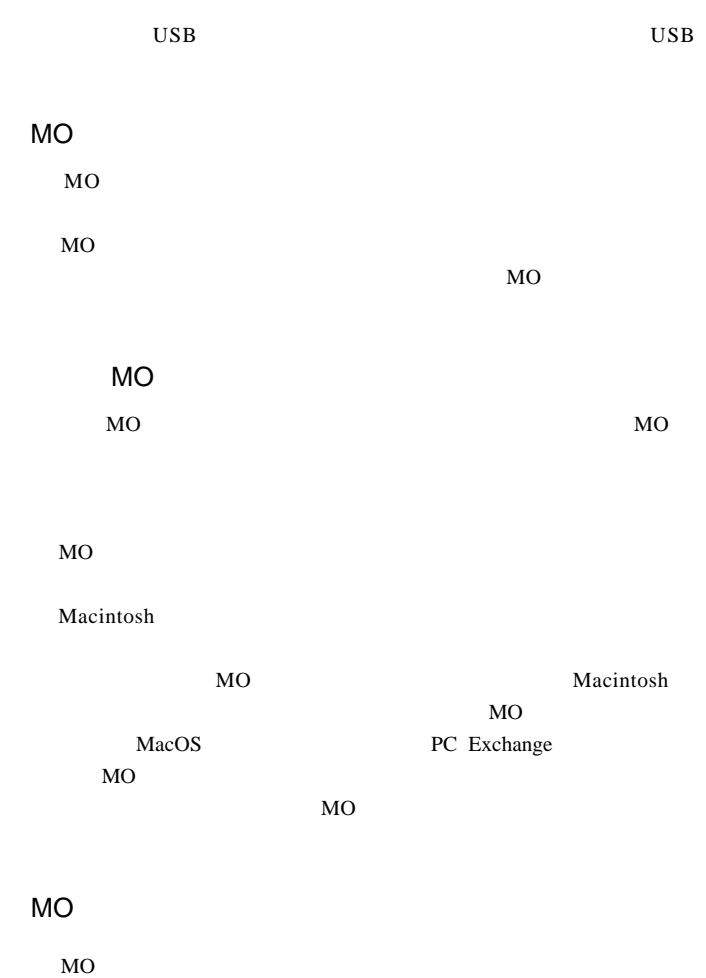

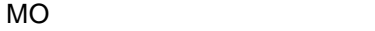

MO

 $\overline{OFF}$ 

Macintosh

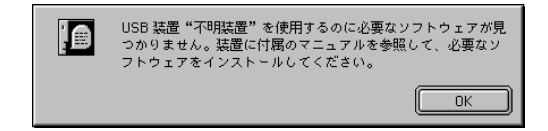

Macintosh

 $Mac OS 8.6 9.2.2$ 

- 44 - Logitec USB-302 Driver Logitec USB-302 Shim

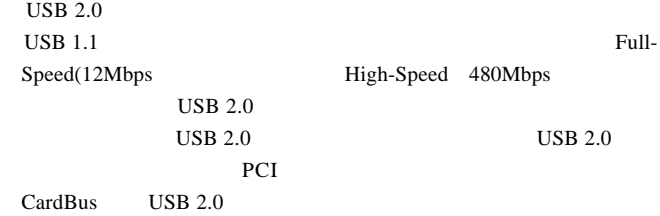

MO

○ソフトウェアの中には、MOメディアのイジェクトを禁止するもの

OFF  $\blacksquare$ 

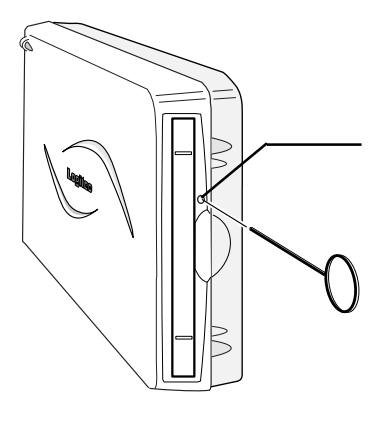

 $\ddot{\bullet}$ 

 $ON$ 

 $Q&A$ 

PDF

http://www.logitec.co.jp/

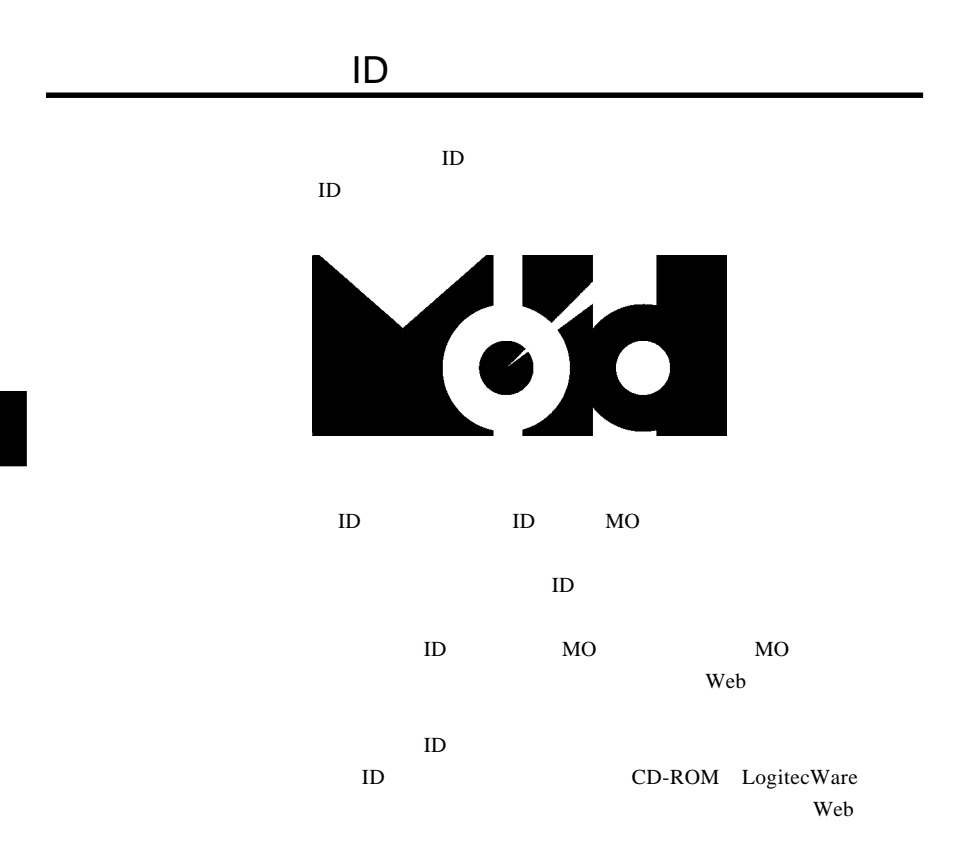

 $MO$ 

### 型番:LMO-330-02

よってクリーニングの時期は異なります。)クリーニングの方法について

 $MO$ 

MO

 $MO$ 

 $($ 

MO  $\mu$ 

٨ インター

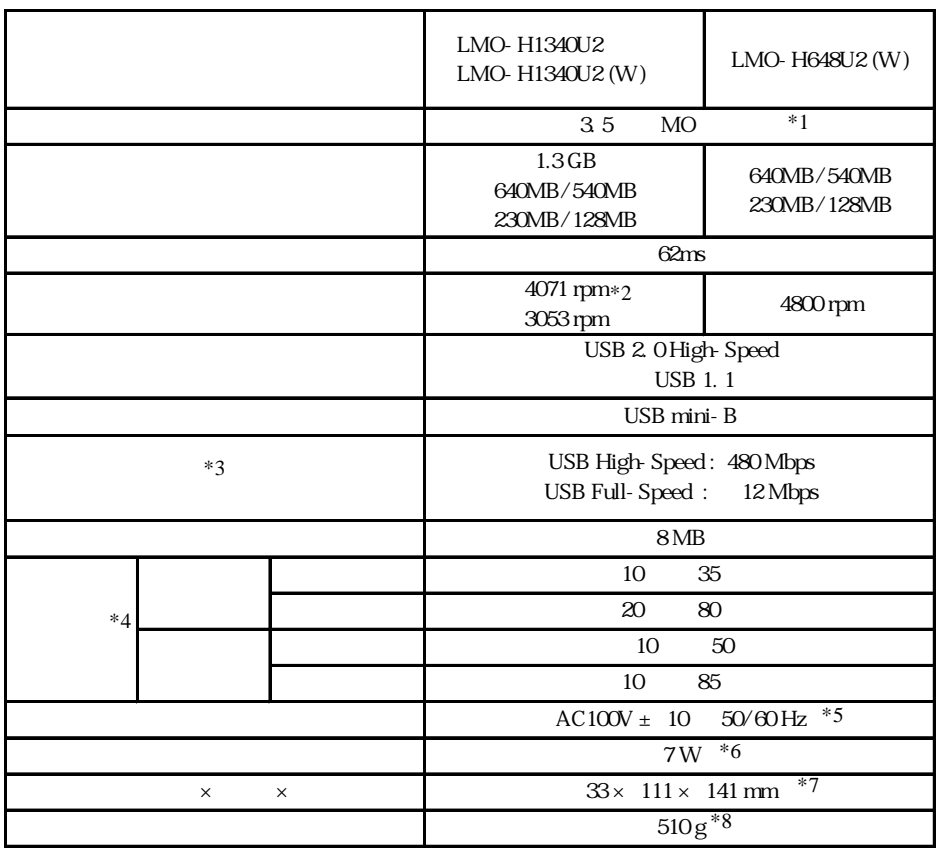

 $*1$ 

\*2 1.3GB 3053rpm

 $*3$ 

 $*4$ 

 $*5$  AC

 $*6$  AC

 $*7$  /  $/$ 

 $*8$ 

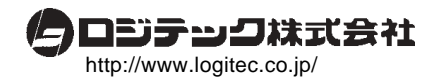